2017-6-1 Por que o campo 'Vl. Red. CMV Simples Nacional' está preenchido nas rotinas 146 e 147 ? - PC Sistemas - TDN

PC [Sistemas](http://tdn.totvs.com/display/PCS) /... / [Configuração](http://tdn.totvs.com/pages/viewpage.action?pageId=270915057) - Financeiro

Por que o campo 'VI. Red. CMV Simples Nacional' está [preenchido](http://tdn.totvs.com/pages/viewpage.action?pageId=198943549) nas rotinas 146 e 147 ? LEUBLICADO

Criado por Denis Kley [Martins](http://tdn.totvs.com/display/~pc.denis.martins), última alteração por NATHALIA [BERNARDO](http://tdn.totvs.com/display/~nathalia.toledo) DE SOUZA TOLEDO menos de um [minuto](http://tdn.totvs.com/pages/diffpagesbyversion.action?pageId=198943549&selectedPageVersions=2&selectedPageVersions=3) atrás

C Esta [documentação](http://tdn.totvs.com/pages/viewpage.action?pageId=189312291) aplica-se às versões 27 e 28 do WinThor, as quais a PC Sistemas oferece suporte. Saiba como atualizar o WinThor clicando aqui. S

## Campo 'VI. Red. CMV Simples Nacional' esta preenchido nas rotinas 146 e 147

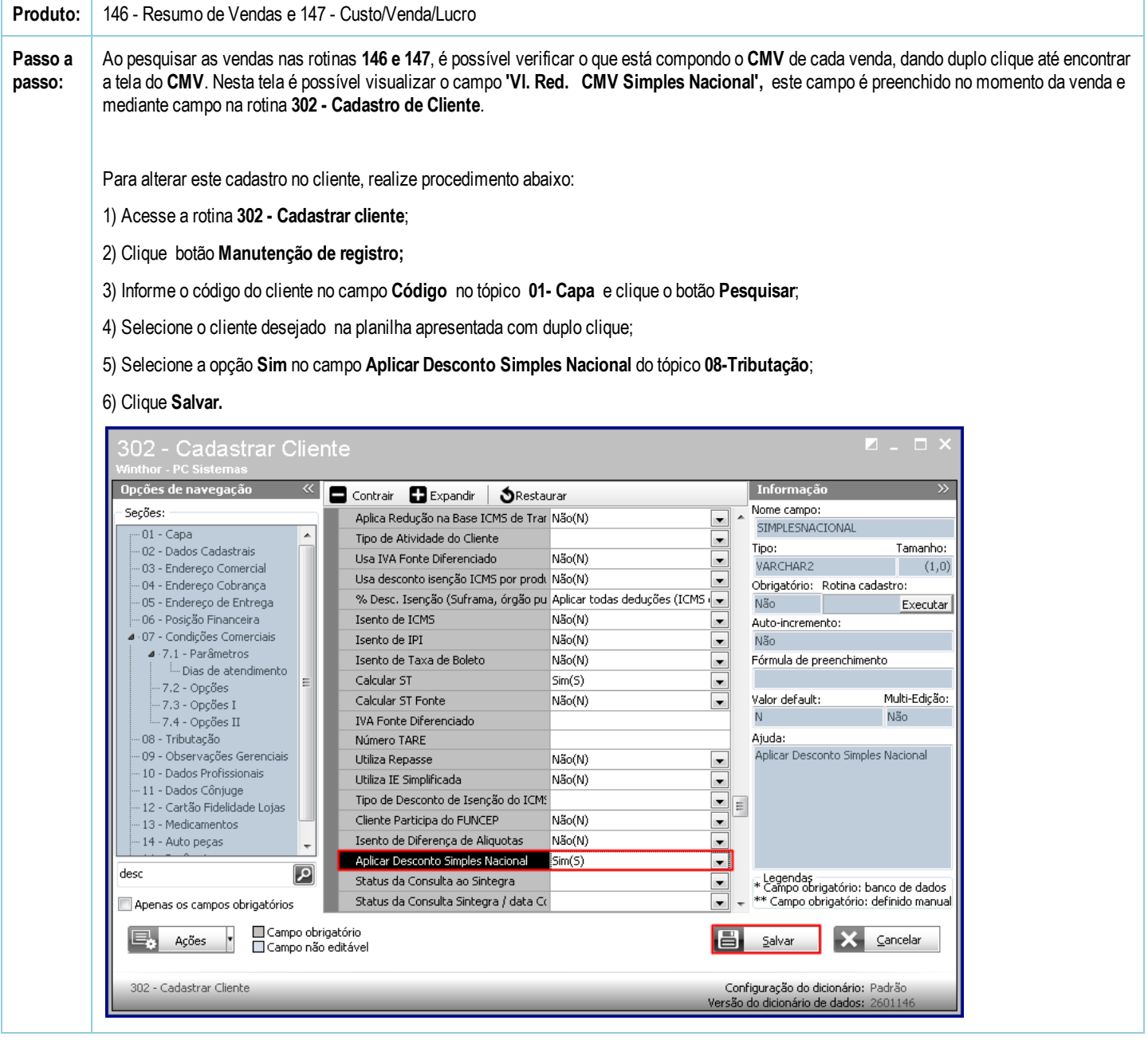

Seja o primeiro a gostar disto **心** Curtir